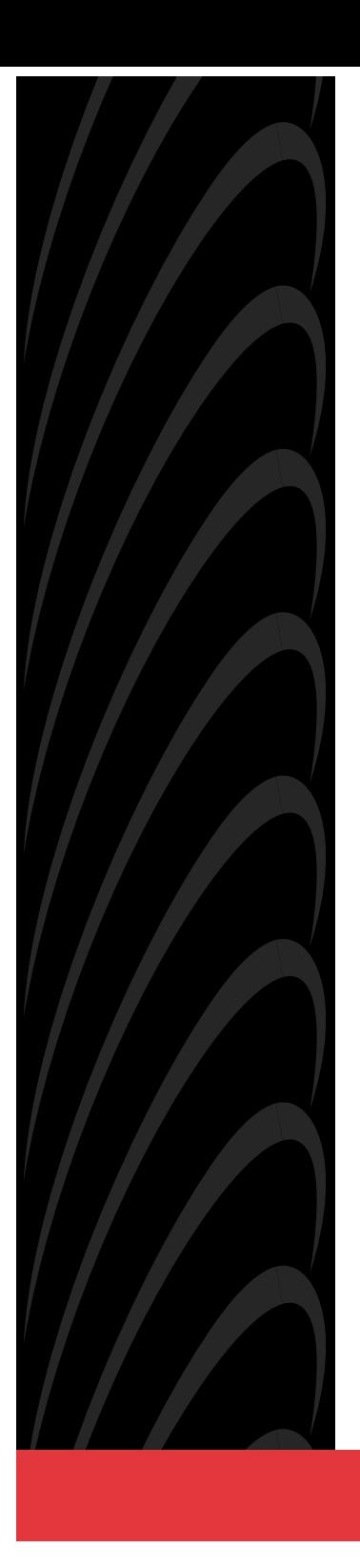

# **ACCULINK 3161 DSU/CSU**

## **QUICK REFERENCE**

**Document No. 3161-A2-GL11-40**

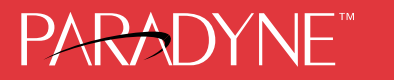

### **Copyright 1998 Paradyne Corporation. All rights reserved. Printed in U.S.A.**

#### **Notice**

This publication is protected by federal copyright law. No part of this publication may be copied or distributed, transmitted, transcribed, stored in a retrieval system, or translated into any human or computer language in any form or by any means, electronic, mechanical, magnetic, manual or otherwise, or disclosed to third parties without the express written permission of Paradyne Corporation, 8545 126th Avenue North, P.O. Box 2826, Largo, Florida 33779-2826.

Paradyne Corporation makes no representation or warranties with respect to the contents hereof and specifically disclaims any implied warranties of merchantability or fitness for a particular purpose. Further, Paradyne Corporation reserves the right to revise this publication and to make changes from time to time in the contents hereof without obligation of Paradyne Corporation to notify any person of such revision or changes.

Changes and enhancements to the product and to the information herein will be documented and issued as a new release to this manual.

### **Warranty, Sales, and Service Information**

Contact your sales or service representative directly for any help needed. For additional information concerning warranty, sales, service, repair, installation, documentation, or training, use one of the following methods:

- - **Via the Internet:** Visit the Paradyne World Wide Web site at http://www.paradyne.com
- - **Via Telephone:** Call our automated call system to receive current information via fax or to speak with a company representative.
	- Within the U.S.A., call 1-800-870-2221
	- International, call 727-530-2340

#### **Trademarks**

All products and services mentioned herein are the trademarks, service marks, registered trademarks or registered service marks of their respective owners.

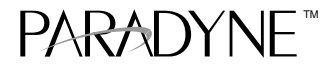

# **ACCULINK 3161 DSU/CSU**

Quick Reference

Document Number 3161-A2-GL11-40

February 1998

# **Quick Start Procedure**

The following procedure is for experienced DSU/CSU users who are familiar with the 3161 DSU/CSU installation process and have no special requirements for their application. See the ACCULINK 316x Data Service Unit/Channel Service Unit Operator's Guide (3160-A2-GB21) for more information. A copy is included with the Auxiliary Backplane.

**1.** Install the Auxiliary Backplane onto the 3000 Series Carrier. See the ACCULINK 3151 CSU and 3161 DSU/CSU General Information Guide (3100-A2-GK40) for installation procedures.

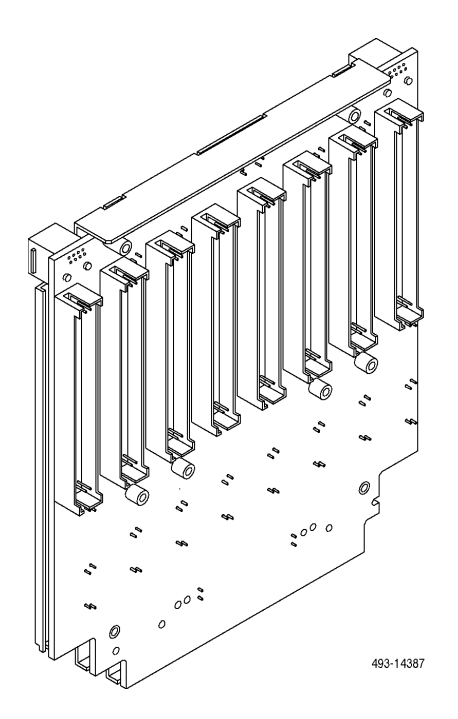

**2.** Attach the DTE cable (DB15) and/or port cables (DB25) to the appropriate connectors on the Auxiliary Backplane. See the COMSPHERE 3000 Series Carrier Installation Manual (3000-A2-GA31) for detailed cable and connector information. Connect the other end of the DTE cable to the customer premises equipment.

**3.** Attach the network cable to the Auxiliary Backplane using either a 50-pin cable or the T1 Network Interface Adapter. Connect the other end of the network cable to the connection provided by the telephone company.

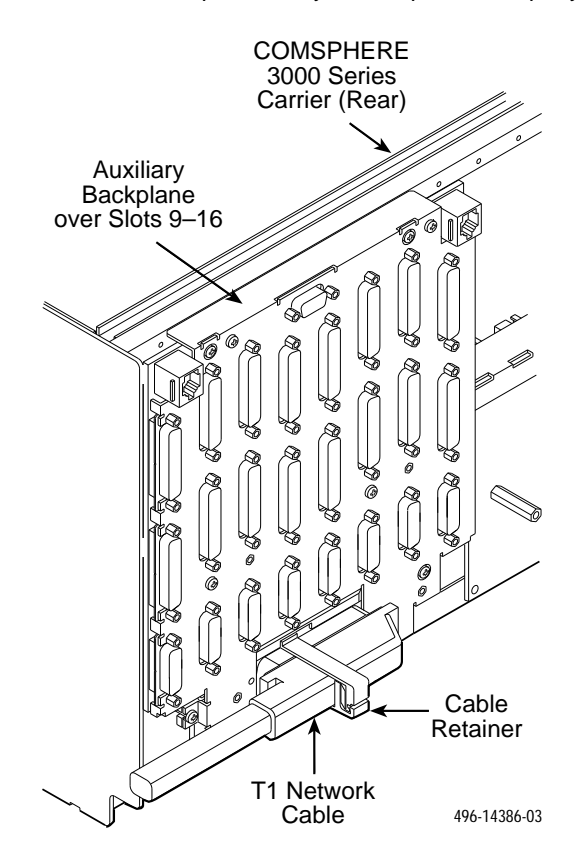

**4.** Turn on the power to the 3000 Series Carrier.

**5.** Insert the DSU/CSU circuit card into the appropriate slot in the carrier. The power-up self-test begins.

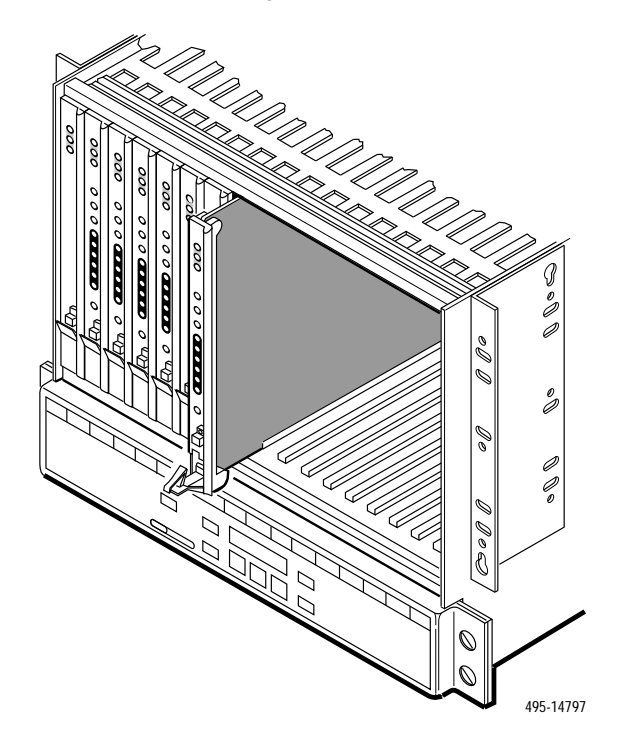

- **6.** If you intend to use front panel emulation, connect the cable from the PC to Port 2 on the Auxiliary Backplane using the COM port adapter and COM-port-to-PC cable.
- **7.** If you do not intend to use the DTE Drop/Insert T1 port, disable it using the configuration procedures in Chapter 3, Operation, and Appendix C, Configuration Options, of the ACCULINK 316x Data Service Unit/Channel Service Unit Operator's Guide (3160-A2-GB21). (The default setting for this port is **Enabled**.)
- **8.** The Factory 1 configuration for ESF framing format and B8ZS line coding format is the default configuration and is appropriate for most networks. If this configuration does not work for you, try the Factory 2 configuration for D4 framing format and AMI line coding format. To further customize configuration options, refer to Changing Configuration Options in Chapter 3, Operation, and Appendix C, Configuration Options, in the ACCULINK 316x Data Service Unit/Channel Service Unit Operator's Guide.
- **9.** During the power-up self-test, the **FAIL** LED flashes, then all LEDs blink twice. When the test is complete, verify that the DSU/CSU is functional by observing that the **OK**, **NETWORK SIG**, and **DTE SIG** LEDs are lit.
- **10.** Configure the ports and channels you intend to use and assign channels to the network interface.

## **Configuration Options**

Configuration options are accessed from the Cnfig branch of the front panel menu.

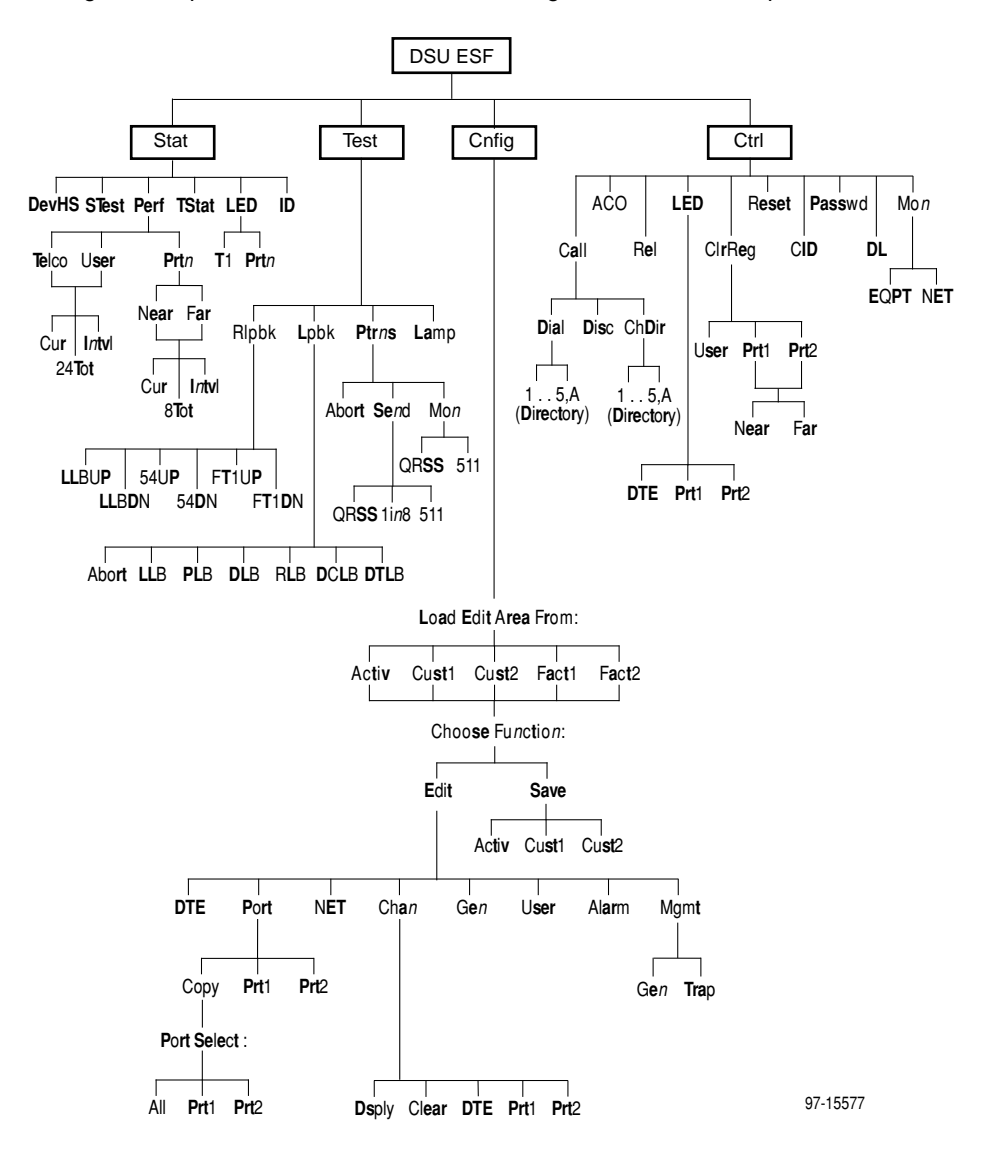

| Option                                   | Factory 1      | Factory 2      | <b>Comments/Description</b>                                                       |
|------------------------------------------|----------------|----------------|-----------------------------------------------------------------------------------|
|                                          | Enab           | Enab           | Enables the use of the DTE                                                        |
| DTE Port:                                | Disab          | Disab          | Drop/Insert port.                                                                 |
|                                          | D <sub>4</sub> | D <sub>4</sub> |                                                                                   |
| DTE Framing:                             | <b>ESF</b>     | <b>ESF</b>     | Selects D4 or ESF framing format.                                                 |
|                                          | AMI            | AMI            | Selects AMI or B8ZS line coding                                                   |
| DTE Coding:                              | B8ZS           | B8ZS           | format.                                                                           |
|                                          | $0 - 133$      | $0 - 133$      | Provides selectable extended DTE<br>range capability.                             |
|                                          | 133-266        | 133-266        |                                                                                   |
| Equal:<br>(DTE Line                      | 266-399        | 266-399        |                                                                                   |
| Equalizer)                               | 399-533        | 399-533        |                                                                                   |
|                                          | 533-655        | 533-655        |                                                                                   |
| Extrn DLB:<br>(External DTE<br>Loopback) | Enab           | Enab           | Allows control of DLB on external<br>contact closure.                             |
|                                          | <b>Disab</b>   | <b>Disab</b>   |                                                                                   |
| Send Ones:                               | Enab           | Enab           | Sends all ones on channels<br>allocated to the network T1 on<br>LOS, LOF, or AIS. |
|                                          | Disab          | Disab          |                                                                                   |

**Table 1. DTE Interface Configuration Options**

**Table 2. Port Configuration Options (1 of 3)**

| Option     | Factory 1       | Factory 2       | <b>Comments/Description</b>                                  |
|------------|-----------------|-----------------|--------------------------------------------------------------|
|            | E530            | E530            |                                                              |
|            | V.35            | V.35            | Selects the port type: EIA-530A,                             |
| Port Type: | <b>RS449</b>    | <b>RS449</b>    | V.35, RS449, or X.21.                                        |
|            | X.21            | X.21            |                                                              |
|            | <b>Nx64</b>     | <b>Nx64</b>     | Enables the port to either Nx56 or<br>Nx64 rates.            |
| Base Rate: | Nx56            | Nx56            |                                                              |
|            | <b>Disab</b>    | Disab           |                                                              |
| Net DCLB:  | V.54            | V.54            | Network-initiated DCLB, allows                               |
|            | FT <sub>1</sub> | FT <sub>1</sub> | DCLB to be controlled by inband<br>V.54 or FT1 (ANSI) codes. |
|            | <b>Both</b>     | <b>Both</b>     |                                                              |

| Option                    | Factory 1    | Factory 2    | <b>Comments/Description</b>                                        |
|---------------------------|--------------|--------------|--------------------------------------------------------------------|
|                           | <b>Disab</b> | Disab        |                                                                    |
|                           | <b>DTLB</b>  | <b>DTLB</b>  | Port-initiated Loopbacks, allows                                   |
| Port LB:                  | <b>DCLB</b>  | <b>DCLB</b>  | Loopbacks to be initiated through<br>the port by the external DTE. |
|                           | <b>Both</b>  | <b>Both</b>  |                                                                    |
|                           | Disab        | Disab        |                                                                    |
|                           | <b>DTR</b>   | <b>DTR</b>   | All ones sent to network (DTE) T1                                  |
| All Ones:                 | <b>RTS</b>   | <b>RTS</b>   | when DTR or RTS interrupted.                                       |
|                           | <b>Both</b>  | <b>Both</b>  |                                                                    |
| Rcv Yellow:               | None         | None         | Data port remains enabled, or is                                   |
| (Received Yellow)         | <b>Halt</b>  | <b>Halt</b>  | disabled, on receiving Yellow on<br>network T1.                    |
|                           | Int          | Int          | Selects whether the transmitted                                    |
| Tx Clock:                 | Ext          | Ext          | data clock is internal (TXC) or<br>external (XTXC).                |
| InvertTxC:                | Enab         | Enab         | Selects phase inversion of the<br>transmit clock (TXC).            |
| (Invert Tx Clock)         | Disab        | <b>Disab</b> |                                                                    |
|                           | Enab         | Enab         | Allows the data on the port to be<br>inverted.                     |
| InvertData:               | <b>Disab</b> | <b>Disab</b> |                                                                    |
|                           | Enab         | Enab         | Specifies whether the Embedded                                     |
| EDL:                      | <b>Disab</b> | <b>Disab</b> | Data Link is enabled.                                              |
|                           | 10E-4        | 10E-4        |                                                                    |
|                           | $10E-5$      | $10E-5$      |                                                                    |
| Err Rate:                 | $10E-6$      | $10E-6$      | Selects the error rate threshold for                               |
| (Excessive Error<br>Rate) | $10E-7$      | $10E-7$      | Excessive Error Rate Alarm.                                        |
|                           | $10E - 8$    | $10E - 8$    |                                                                    |
|                           | $10E-9$      | $10E-9$      |                                                                    |
| Near-end:                 | <b>Disab</b> | <b>Disab</b> |                                                                    |
|                           | Maint        | Maint        | Specifies whether the device will                                  |
|                           | Send         | Send         | maintain near-end performance<br>statistics.                       |
|                           | <b>Both</b>  | <b>Both</b>  |                                                                    |

**Table 2. Port Configuration Options (2 of 3)**

| <b>Option</b> | <b>Factory 1</b> | <b>Factory 2</b> | <b>Comments/Description</b>                                                      |
|---------------|------------------|------------------|----------------------------------------------------------------------------------|
| Far-end:      | <b>Disab</b>     | <b>Disab</b>     | Specifies whether the device will<br>maintain far-end performance<br>statistics. |
|               | Maint            | Maint            |                                                                                  |
| Mgmt Link:    | Enab             | Enab             | Specifies whether the EDL<br>Management Link is enabled.                         |
|               | <b>Disab</b>     | <b>Disab</b>     |                                                                                  |

**Table 2. Port Configuration Options (3 of 3)**

## **Table 3. Network Interface Configuration Options**

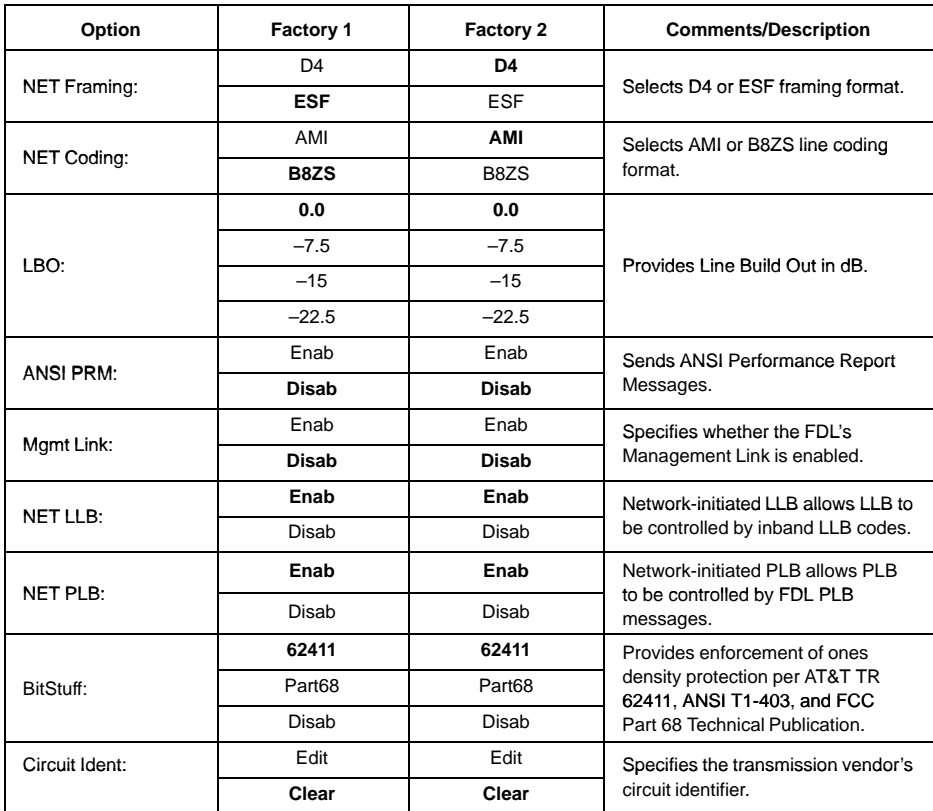

| Line 1 Displays:                                               | Line 2 Displays:                                     | <b>Meaning</b>                                  | <b>Comments/Description</b>                                                                                       |
|----------------------------------------------------------------|------------------------------------------------------|-------------------------------------------------|----------------------------------------------------------------------------------------------------|
| N <sub>1</sub> N <sub>2</sub> N <sub>3</sub> N <sub>24</sub> : |                                                      | Unassigned                                      |                                                                                                    |
|                                                                | D1, D2  D24                                          | Channel<br>assigned to this<br>DTE channel      | Function key under the channel<br>(N1, N2, etc.) selects the DTE<br>channel to assign (D1, D2,  D24,<br>or $-$ ). |
|                                                                | Prt <sub>1</sub><br>Prt <sub>2</sub><br>Prt3<br>Prt4 | Channel<br>assigned to port<br>$1,2,3$ , or $4$ |                                                                                                    |
| D1 D2 D3  D24:                                                 | Data                                                 | Data Channel                                    | Function key under the channel                                                                                    |
|                                                                | <b>RBS</b>                                           | Voice<br>Channel                                | (D1, D2, etc.) selects either Data<br>or RBS.                                                                     |

**Table 4. DTE Drop/Insert Port Channel Configuration Options**

| Option     | Factory 1                                                                                                    | Factory 2                                                                                                    | <b>Comments/Description</b>                                                                                                    |
|------------|----------------------------------------------------------------------------------------------------|----------------------------------------------------------------------------------------------------|----------------------------------------------------------------------------------------------------|
|            | <b>NET</b>                                                                                                    | <b>NET</b>                                                                                                    | Assigns this port to channels on                                                                                                    |
| Assign To: | <b>DTE</b>                                                                                                    | <b>DTE</b>                                                                                                    | the Network or DSX-1 T1 interface,                                                                                                    |
|            | Prtn                                                                                                    | Prtn                                                                                                    | or to another port.                                                                                                    |
|            | <b>Block</b>                                                                                                    | <b>Block</b>                                                                                                    | Determines how channels are                                                                                                    |
| Assign By: | <b>ACAMI</b>                                                                                                    | <b>ACAMI</b>                                                                                                    | assigned: contiguous blocks,                                                                                                    |
|            | Chan                                                                                                    | Chan                                                                                                    | ACAMI or individual channels.                                                                                                    |
| Option     | Factory 1                                                                                                    | Factory 2                                                                                                    | <b>Comments/Description</b>                                                                                                    |
| Port Rate: | 64 (56)<br>128 (112)<br>192 (168)<br>256 (224)<br>320 (280)<br>384 (336)<br>448 (392)<br>512 (448)<br>576 (504)<br>640 (560)<br>704 (616)<br>768 (672)<br>832 (728)<br>896 (784)<br>960 (840)<br>1024 (896)<br>1088 (952)<br>1152 (1008)<br>1216 (1064)<br>1280 (1120)<br>1344 (1176)<br>1408 (1232)<br>1472 (1288)<br>1536 (1344) | 64 (56)<br>128 (112)<br>192 (168)<br>256 (224)<br>320 (280)<br>384 (336)<br>448 (392)<br>512 (448)<br>576 (504)<br>640 (560)<br>704 (616)<br>768 (672)<br>832 (728)<br>896 (784)<br>960 (840)<br>1024 (896)<br>1088 (952)<br>1152 (1008)<br>1216 (1064)<br>1280 (1120)<br>1344 (1176)<br>1408 (1232)<br>1472 (1288)<br>1536 (1344) | Selects the data rate for the port.<br>The possible rates depend on<br>whether the port is configured for<br>Nx56 or Nx64.<br>This configuration option only<br>appears if the "Assigned By"<br>configuration option is Block or<br>ACAMI. |

**Table 5. Data Port Channel Configuration Options (1 of 2)**

| Option                                 | Factory 1                                                                                                    | Factory 2                                                                                                    | <b>Comments/Description</b>                                                                              |
|----------------------------------------|----------------------------------------------------------------------------------------------------|----------------------------------------------------------------------------------------------------|----------------------------------------------------------------------------------------------------|
|                                        | Clear                                                                                                    | Clear                                                                                                    | Clears (unassigns) channels for<br>this port.                                                            |
| Start At:                              | N1 (D1)<br>N <sub>2</sub> (D <sub>2</sub> )<br>N3 (D3)<br>N4 (D4)<br>N <sub>5</sub> (D <sub>5</sub> )<br>N6 (D6)<br>N7 (D7)<br>N8 (D8)<br>N9 (D9)<br>N <sub>10</sub> (D <sub>10</sub> )<br>N <sub>11</sub> (D <sub>11</sub> )<br>N12 (D12)<br>N13 (D13)<br>N14 (D14)<br>N <sub>15</sub> (D <sub>15</sub> )<br>N <sub>16</sub> (D <sub>16</sub> )<br>N17 (D17)<br>N18 (D18)<br>N19 (D19)<br>N20 (D20)<br>N21 (D21)<br>N22 (D22)<br>N23 (D23)<br>N24 (D24) | N1 (D1)<br>N <sub>2</sub> (D <sub>2</sub> )<br>N3 (D3)<br>N4 (D4)<br>N <sub>5</sub> (D <sub>5</sub> )<br>N6 (D6)<br>N7 (D7)<br>N8 (D8)<br>N9 (D9)<br>N <sub>10</sub> (D <sub>10</sub> )<br>N <sub>11</sub> (D <sub>11</sub> )<br>N <sub>12</sub> (D <sub>12</sub> )<br>N <sub>13</sub> (D <sub>13</sub> )<br>N <sub>14</sub> (D <sub>14</sub> )<br>N <sub>15</sub> (D <sub>15</sub> )<br>N <sub>16</sub> (D <sub>16</sub> )<br>N17 (D17)<br>N <sub>18</sub> (D <sub>18</sub> )<br>N <sub>19</sub> (D <sub>19</sub> )<br>N <sub>20</sub> (D <sub>20</sub> )<br>N21 (D21)<br>N22 (D22)<br>N23 (D23)<br>N24 (D24) | This configuration option appears if<br>the "Assigned By" configuration<br>option is Block or ACAMI.     |
| Line 1 Displays:                       | Line 2 Displays:                                                                                                    | Meaning                                                                                                    | <b>Comments/Description</b>                                                                              |
|                                        |                                                                                                    | Unassigned                                                                                                    |                                                                                                    |
| N1 N2 N3  N24:<br>(If assigned to NET) | Prt1<br>Prt <sub>2</sub><br>Prt <sub>3</sub><br>Prt4                                                                                                    | Channel<br>assigned to port 1,<br>2, 3, or 4                                                                                                    | This configuration option appears if<br>the "Assigned By" configuration<br>option is individual channels |
| D1 D2 D3  D24:<br>(If assigned to DTE) | D1, D2  D24                                                                                                    | Channel<br>assigned to this<br>DTE channel                                                                                                    | (Chan).<br>Function key under the channel<br>(N1, N2 etc.) assigns (unassigns)                           |
|                                        | N1, N2  N24                                                                                                    | Channel assigned<br>to this NET<br>channel                                                                                                    | port (1, 2, 3, or 4) to that channel.                                                                    |

**Table 5. Data Port Channel Configuration Options (2 of 2)**

| Option               | Factory 1        | Factory 2  | <b>Comments/Description</b>                                                |
|----------------------|------------------|------------|----------------------------------------------------------------------------|
| Gen Yellow:          | Enab             | Enab       | Yellow alarm is generated by the                                           |
| (Generate Yellow)    | Disab            | Disab      | DSU/CSU on LOS, LOF, or AIS.                                               |
|                      | <b>NET</b>       | <b>NET</b> |                                                                            |
|                      | <b>DTE</b>       | <b>DTE</b> |                                                                            |
| Clock Src:           | Prt <sub>1</sub> | Prt1       | Selects the clock source to be<br>used as the master clock for the         |
|                      | Int              | Int        | DSU/CSU.                                                                   |
|                      | Ext              | Ext        |                                                                            |
|                      | 2048             | 2048       | Selects the clock rate of the source<br>if external.                       |
| Clock Rate:          | 1544             | 1544       |                                                                            |
|                      | 8                | 8          |                                                                            |
|                      | Enab             | Enab       | Specifies whether the durations of                                         |
| <b>Tst Timeout:</b>  | Disab            | Disab      | user-initiated tests are limited by<br><b>Tst Duration.</b>                |
| <b>Tst Duration:</b> | 10               | 10         |                                                                            |
|                      | Up               | Up         | Specifies the duration of<br>user-initiated loopback and pattern<br>tests. |
|                      | Down             | Down       |                                                                            |
|                      | Save             | Save       |                                                                            |

**Table 6. General Configuration Options**

| Option         | Factory 1        | Factory 2        | <b>Comments/Description</b>                          |
|----------------|------------------|------------------|------------------------------------------------------|
|                | Enab             | Enab             | Allows bypass of self-test on                        |
| Self-Test:     | Disab            | Disab            | initialization.                                      |
|                | Enab             | Enab             | Controls whether dial-in access is                   |
| Dial-In:       | Disab            | Disab            | allowed.                                             |
| Password:      | None             | <b>None</b>      | Controls whether a password is                       |
|                | Com              | Com              | required for remote access.                          |
| Com Port:      | Enab             | Enab             | Controls whether the COM port is                     |
|                | <b>Disab</b>     | Disab            | enabled or disabled.                                 |
|                | Mgmt             | Mgmt             |                                                      |
| Com Use:       | ASCII            | <b>ASCII</b>     | Controls how the COM port is<br>used.                |
|                | Term             | <b>Term</b>      |                                                      |
|                | <b>Disab</b>     | <b>Disab</b>     |                                                      |
| ComExtDev:     | AT               | AT               | Controls the COM port's external<br>device commands. |
|                | Other            | Other            |                                                      |
|                | Edit             | Edit             | Controls the COM port's connect                      |
| ComConnPrefix: | Clear            | Clear            | prefix.                                              |
|                | Edit             | Edit             | Controls the COM port's connect                      |
| ComConnected:  | Clear            | Clear            | indication string.                                   |
|                | Edit             | Edit             | Controls the COM port's escape                       |
| ComEscapeSeq:  | Clear            | Clear            | sequence.                                            |
|                | <b>None</b>      | <b>None</b>      |                                                      |
|                | 0.2s             | 0.2s             |                                                      |
| ComEscDel:     | 0.4s             | 0.4s             | Controls the COM port's escape                       |
|                | 0.6s             | 0.6s             | sequence delay.                                      |
|                | 0.8s             | 0.8s             |                                                      |
|                | 1.0 <sub>s</sub> | 1.0 <sub>s</sub> |                                                      |
|                | Edit             | Edit             | Controls the COM port's                              |
| ComDisconnect: | Clear            | Clear            | disconnect string.                                   |

**Table 7. User Configuration Options (1 of 3)**

| Option                                    | Factory 1      | <b>Factory 2</b> | <b>Comments/Description</b>                                             |
|-------------------------------------------|----------------|------------------|-------------------------------------------------------------------------|
|                                           | 1.2            | 1.2              |                                                                         |
|                                           | 2.4            | 2.4              |                                                                         |
|                                           | 4.8            | 4.8              |                                                                         |
| Com Rate:<br>(Communication Port          | 9.6            | 9.6              | Selects the bit rate for the COM<br>port.                               |
| Rate)                                     | 14.4           | 14.4             |                                                                         |
|                                           | 19.2           | 19.2             |                                                                         |
|                                           | 38.4           | 38.4             |                                                                         |
|                                           | $\overline{7}$ | $\overline{7}$   | Selects the character length for the                                    |
| Char Length:                              | 8              | 8                | COM port.                                                               |
| CParity:                                  | None           | None             |                                                                         |
| (Communication Port                       | Even           | Even             | Selects the parity for the COM port.                                    |
| Parity)                                   | Odd            | Odd              |                                                                         |
|                                           | 1              | 1                |                                                                         |
| <b>CStop Bits:</b><br>(Communication Port | 1.5            | 1.5              | Selects the number of stop bits for<br>the COM port.                    |
| Stop Bits)                                | $\overline{2}$ | 2                |                                                                         |
|                                           | Yes            | Yes              | Specifies whether the COM port<br>ignores DTR.                          |
| Ignore DTR:                               | No             | <b>No</b>        |                                                                         |
| CmInActTm:                                | Enab           | Enab             | Specifies whether the                                                   |
| (COM Port Inactivity<br>Timeout)          | <b>Disab</b>   | <b>Disab</b>     | communication port disconnects<br>after a certain period of inactivity. |
|                                           | 5              | 5                |                                                                         |
| CmDiscTm:<br>(COM Port                    | Up             | Up               | Specifies the period of inactivity<br>(1 to 60 minutes) that causes a   |
| Disconnect Time)                          | Down           | Down             | disconnect if CmInActTm is<br>enabled.                                  |
|                                           | Save           | Save             |                                                                         |
| TnSession:                                | Enab           | Enab             | Specifies whether the DSU/CSU                                           |
| (Telnet Session)                          | <b>Disab</b>   | <b>Disab</b>     | responds to Telnet session<br>requests.                                 |
| TnPaswd:                                  | Enab           | Enab             | Specifies whether a password is                                         |
| (Telnet Password)                         | <b>Disab</b>   | <b>Disab</b>     | required for Telnet sessions.                                           |
| TnInActTm:                                | Enab           | Enab             | Specifies whether a Telnet session                                      |
| (Telnet Inactivity<br>Timeout)            | <b>Disab</b>   | <b>Disab</b>     | disconnects after a certain period<br>of inactivity.                    |

**Table 7. User Configuration Options (2 of 3)**

| Option                                  | Factory 1 | <b>Factory 2</b> | <b>Comments/Description</b>                                                                           |
|-----------------------------------------|-----------|------------------|----------------------------------------------------------------------------------------------------|
|                                         | 5         | 5                |                                                                                                    |
| TnDiscTm:<br>Teinet Disconnect<br>Time) | Up        | Up               | The period of inactivity (1 to<br>60 minutes) that causes a<br>disconnect if TnInActTm is<br>enabled. |
|                                         | Down      | Down             |                                                                                                    |
|                                         | Save      | Save             |                                                                                                    |

**Table 7. User Configuration Options (3 of 3)**

### **Table 8. Alarm Configuration Options (1 of 2)**

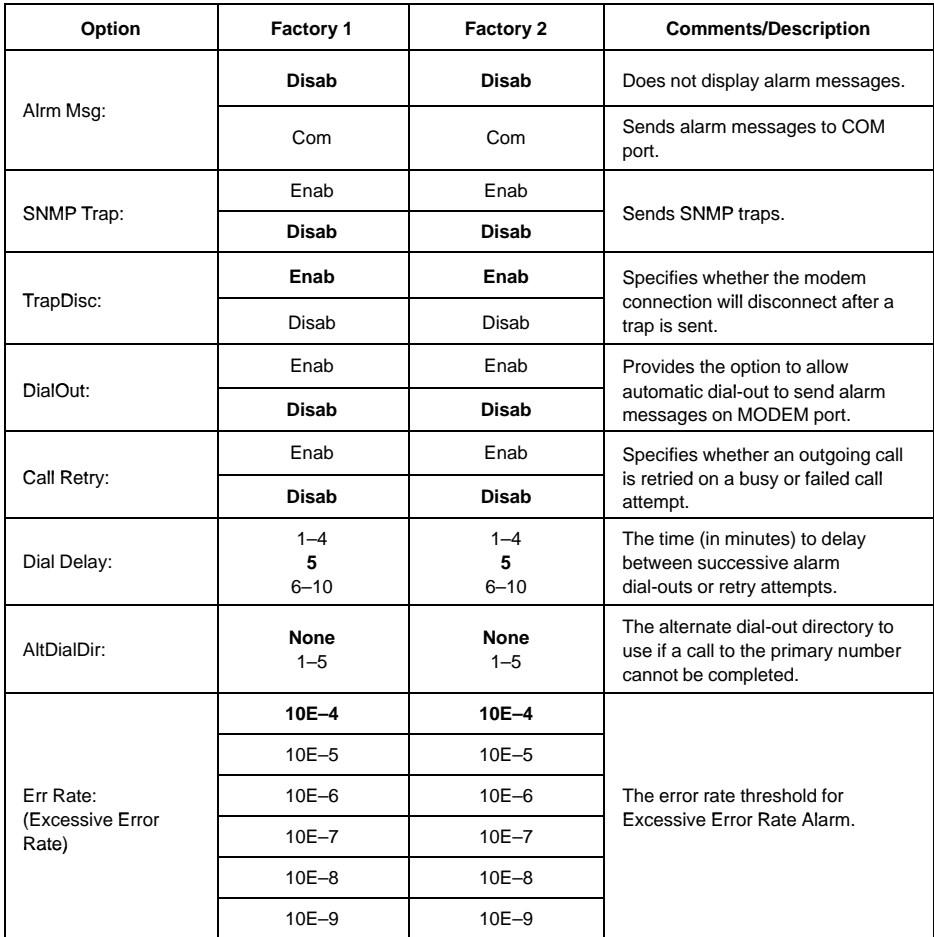

**Table 8. Alarm Configuration Options (2 of 2)**

| Option        | Factory 1    | <b>Factory 2</b> | <b>Comments/Description</b>        |
|---------------|--------------|------------------|------------------------------------|
| AlrmRelay:    | Enab         | Enab             | Specifies whether to activate the  |
| (Alarm Relay) | <b>Disab</b> | <b>Disab</b>     | alarm relay on an alarm condition. |

**Table 9. General Management Configuration Options (1 of 2)**

| Option                  | Factory 1    | Factory 2    | <b>Comments/Description</b>                                                                           |
|-------------------------|--------------|--------------|----------------------------------------------------------------------------------------------------|
| SNMP Mgt:               | Enab         | Enab         | Specifies whether the DSU/CSU<br>responds to SNMP session<br>requests.                                |
|                         | <b>Disab</b> | <b>Disab</b> |                                                                                                    |
| NMS Valid:              | Enab         | Enab         | Specifies whether the DSU/CSU<br>validates the IP address of an<br>SNMP manager attempting<br>access. |
|                         | <b>Disab</b> | <b>Disab</b> |                                                                                                    |
| Num Sec Mgrs:           | 1            | 1            | The number of SNMP managers<br>allowed to access the DSU/CSU.                                         |
|                         | $2 - 10$     | $2 - 10$     |                                                                                                    |
| NMS $n$ IP Adr:         | Edit         | Edit         | Allows you to define or clear the<br>allowable IP address of an SNMP<br>manager.                      |
|                         | Clear        | Clear        |                                                                                                    |
|                         | Read         | Read         | The type of access allowed for an<br>SNMP manager using community<br>name 1.                          |
| NMS n Access:           | R/W          | R/W          |                                                                                                    |
|                         | Edit         | Edit         | The SNMP system name for this<br>device.                                                              |
| System Name:            | Clear        | Clear        |                                                                                                    |
| <b>System Location:</b> | Edit         | Edit         | The SNMP system location for this<br>device.                                                          |
|                         | Clear        | Clear        |                                                                                                    |
| <b>System Contact:</b>  | Edit         | Edit         | The SNMP system contact name<br>for this device.                                                      |
|                         | Clear        | Clear        |                                                                                                    |
| CommunityName1:         | Edit         | Edit         | A community name that is allowed<br>access to this device. Defaults to<br>public.                     |
|                         | Clear        | Clear        |                                                                                                    |
| Access 1:               | Read         | Read         | The type of access allowed for<br>community name 1.                                                   |
|                         | R/W          | R/W          |                                                                                                    |
| CommunityName2:         | Edit         | Edit         | A community name that is allowed<br>access to this device.                                            |
|                         | Clear        | Clear        |                                                                                                    |
| Access 2:               | Read         | Read         | The type of access allowed for<br>community name 2.                                                   |
|                         | R/W          | R/W          |                                                                                                    |

| Option                 | Factory 1    | Factory 2    | <b>Comments/Description</b>                                                                 |
|------------------------|--------------|--------------|---------------------------------------------------------------------------------------------|
| IP Adr:                | Edit         | Edit         | The IP address needed to access<br>the device.                                              |
|                        | Clear        | Clear        |                                                                                             |
| NetMask:               | Edit         | Edit         | The Subnet Mask needed to<br>access the device.                                             |
|                        | Clear        | Clear        |                                                                                             |
| Com IP Adr:            | Edit         | Edit         | The IP address for the COM port<br>when configured for SNMP.                                |
|                        | Clear        | Clear        |                                                                                             |
| Com NetMask:           | Edit         | Edit         | The Subnet Mask needed to<br>access the device when the COM<br>port is configured for SNMP. |
|                        | Clear        | Clear        |                                                                                             |
| Com Link:              | <b>PPP</b>   | <b>PPP</b>   | The link layer protocol for the COM<br>port when configured for SNMP.                       |
|                        | <b>SLIP</b>  | <b>SLIP</b>  |                                                                                             |
| IPBusMast:             | Enable       | Enable       | Specifies whether the device is the<br>IP Bus Master.                                       |
|                        | Disab        | <b>Disab</b> |                                                                                             |
| Def Netwk <sup>.</sup> | <b>None</b>  | <b>None</b>  |                                                                                             |
|                        | <b>IPBus</b> | <b>IPBus</b> |                                                                                             |
|                        | Com          | Com          | Specifies the default network<br>destination.                                               |
|                        | <b>FDL</b>   | <b>FDL</b>   |                                                                                             |
|                        | EDLn         | EDLn         |                                                                                             |

**Table 9. General Management Configuration Options (2 of 2)**

| Option         | Factory 1               | Factory 2       | <b>Comments/Description</b>                                                                                        |
|----------------|-------------------------|-----------------|----------------------------------------------------------------------------------------------------|
| Num Trap Mgrs: | $\mathbf{1}$<br>$2 - 6$ | 1<br>$2 - 6$    | The number of trap managers<br>supported by the device.                                                            |
| Trapn IP Adr:  | Edit                    | Edit            | Specifies the IP address for each<br>trap manager. This configuration<br>option is repeated for all n<br>managers. |
|                | Clear                   | Clear           |                                                                                                    |
| Trapn Dst:     | Def                     | <b>Def</b>      | Specifies the network destination<br>for Trap Manager n.                                                           |
|                | <b>IPBus</b>            | <b>IPBus</b>    |                                                                                                    |
|                | Com                     | Com             |                                                                                                    |
|                | <b>FDL</b>              | FDL             |                                                                                                    |
|                | EDLn                    | EDLn            |                                                                                                    |
|                | Disab                   | Disab           | Specifies the general trap types to<br>enable: WarmStart, Authentication<br>Failure or both.                       |
|                | Warm                    | Warm            |                                                                                                    |
| Gen Trap:      | Auth                    | Auth            |                                                                                                    |
|                | <b>Both</b>             | <b>Both</b>     |                                                                                                    |
| Entp Trap:     | Enab                    | Enab            | Specifies whether the<br>EnterpriseSpecific trap type is<br>enabled.                                               |
|                | Disab                   | Disab           |                                                                                                    |
| Link Trap:     | Disab                   | Disab           | Specifies the link trap type to<br>enable: Trap on Link Up, Link<br>Down, or both.                                 |
|                | Up                      | Up              |                                                                                                    |
|                | Down                    | Down            |                                                                                                    |
|                | <b>Both</b>             | <b>Both</b>     |                                                                                                    |
| Trap I/F:      | <b>NET</b>              | <b>NET</b>      | When any link trap types are<br>enabled, specifies which links to<br>send traps for.                               |
|                | DTE                     | DTE             |                                                                                                    |
|                | T <sub>1s</sub>         | T <sub>1s</sub> |                                                                                                    |
|                | Ports                   | Ports           |                                                                                                    |
|                | All                     | All             |                                                                                                    |

**Table 10. Management Trap Configuration Options**